## Datenblatt

Blickdichter Aufkleber Blockout, freie Größe (rechteckig), 4/4-farbig

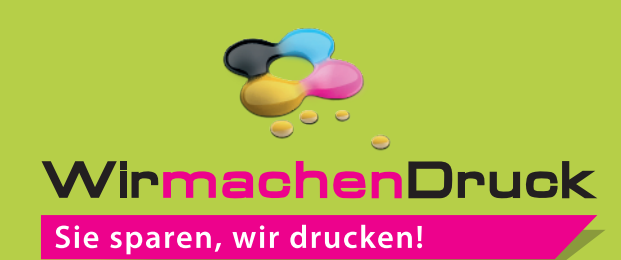

der Produktion.

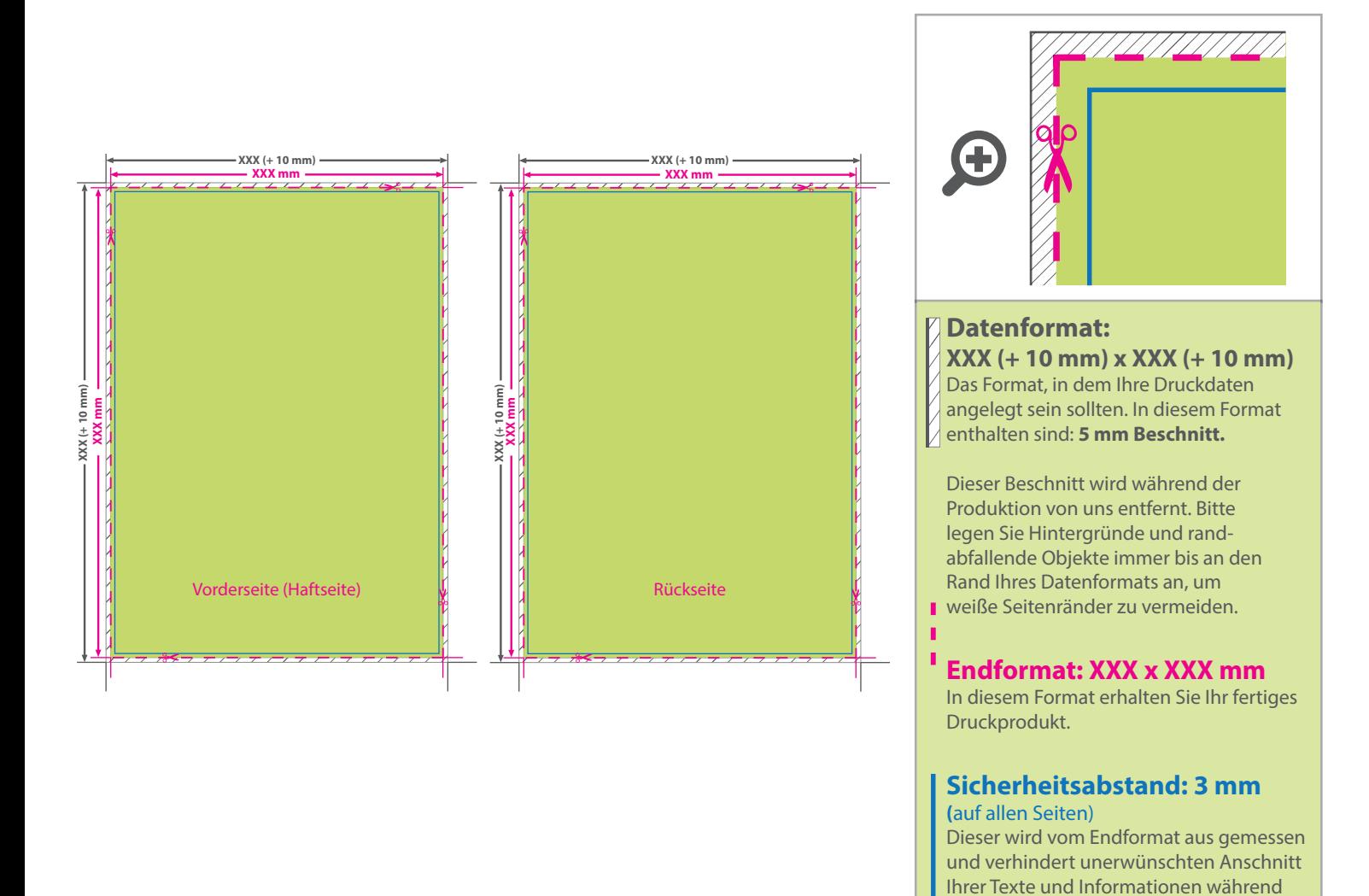

## 5 Tipps zur fehlerfreien Gestaltung Ihrer Druckdaten

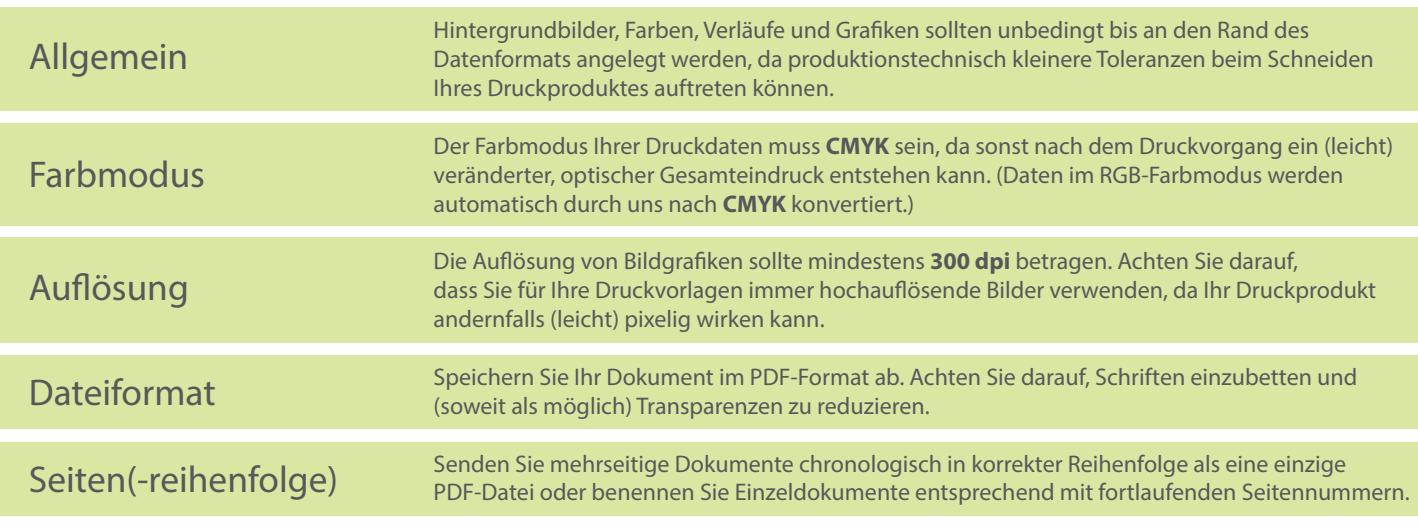